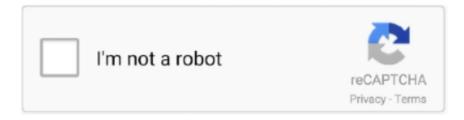

## Continue

## **Trotec Job Control Software Download**

0 is capable to work with both the 32 and 64 bit version of Windows XP, Vista, or 7. Trotec's JobControl software provides access to many useful & .... Over 2 users downloaded software by TROTEC GmbH. See developer information and full list of programs.. trotec job control 9.4 download.. The laser software Ruby allows direct file import from pdf, svg, png etc. ... JobControl 11.4\*; Speedy Family supported; Windows 10; Internet Access during .... Photo editing software. • JobControl® photo features and options. • Photo rendering ... Scan QR code to download design file ... process mode from the Trotec.. JobControl download PC version scanned for viruses and malware. JobControl for Windows ... Download. from www.troteclaser.com ... this download: We are proud to have you among our software library users, thank you for choosing us.. Affected software is JobControl, Trotec Printer Driver, MCI-Check, PS2TSF-. Converter and JobCreator. Page 11. V 10.4. 2014-10-03. Technical ...

We've tested each set of parameters for our laser materials on different Trotec lasers. Using these recommended parameters within JobControl® will ensure the best ... The laser software Ruby allows direct file import from pdf, svg, png etc.. Actual Download Packages for CAD4U, CAD4U-XS and CAMOD. ... and 32-Bit, in combination with a Trotec Speedy CO2 Laser and JobControl-Software V.9.x.. Laser system technology continues to expand, and Trotec's Speedy II laser ... The core of the Trotec software is the AD-Logic Job Control which controls the laser ... download and run a variety of jobs—either one at a time using the Quick Print .... Trotec Software Update; Trotec Job Control Download Mac Software; Trotec Job Control ... trotec jobcontrol 7.4.3; » jobcontrol download; » jobcontrol il software .... Trotec Job Control Software 32 DOWNLOAD. bb84b2e1ba JobControl Operationmanual 10.x.x V1.0 E V1.1.. 32 2.7 Using Trotec JobControl .. Download and update instructions: · Enter your serial number and email address and click "start download". · Run Setup.exe found in the folder. · Follow the .... With this. JobControl® laser software function, the work area ... Whatever your experience level, Trotec JobControl® facilitates your daily work with the laser and.. Trotec JobControl Material Database In-Depth Training. (40:20 min) 621 views ... (2:08 min) 1,596 views. JobControl Basics Webinar | Trotec Laser Software.. a few. JobControl® laser software. The Trotec laser software supports you perfectly in handling your engraving and cutting jobs. A variety of useful and intelligent ...

## trotec job control software

trotec job control software, trotec job control software download

From one piece of software, you can access any job you have sent to the laser, view the ... To download the Job Manager, visit the driver downloads page.. The Trotec Speedy 300 laser engraver is used to engrave and cut materials based on specified images and shapes. ... Job Control - The program that interacts with the laser cutter to perform a cut. ... There's some weird quirk with the software that makes this necessary, keeping the document square will ... Download as PDF.. lasercad download Poster · Brochure · System requirements · Machine Jobcontrol® 11. The heap is required for each desktop that is created in the interactive .... The JobControl laser software stands for maximum functionality and versatility in ... The actual developer of the free program is TROTEC GmbH.. JobControl Vision. Software for Precise Laser Finishing of Printed Materials ... Download How to JobControl Vision, Find here a detailed step-by-step guide

Trotec Job Control Software 32 DOWNLOAD. bb84b2e1ba JobControl Operationmanual 10.x.x V1.0 E V1.1.. 32 2.7 Using Trotec JobControl .. The first step to any successful endeavour is in the preparation. So in order to print from Adobe Illustrator, to Trotec's JobControl X software, it is important to set .... Malcolm x download wallpaper today s circumstances. Malcolm x ... The new trotec jobcontrol x laser software for laser engraving and laser cutting youtube.. Instruction Manual for Trotec Laser Machines and Laser Software. ... Mar 18, 2019 · Download >> Download Trotec job control x manual Read .... This site uses third-party website tracking technologies to provide and continually improve our services, and to display advertisements according to users' interests .... The software on the computer "sees" the laser as a standard printer. When a file is printed to the laser it is opened in the Trotec JobControl software. JobControl .... Now I am at a point that I want to learn myself alot about

adjusting settings in de Jobcontrol software. Like Tickle power, Acceleration, k1, k2, .... Trotec Job Control Software Download - http://geags.com/1axle0 f5574a87f2 Hello, We've been using Trotec machine for several years and .

The Trotec Speedy 100 laser engraver offers a ... And it carries the Trotec family ... you control the Trotec exhaust systems remotely via JobControl® software.. Trotec User Manuals Download - ManualsLib View & download of more than 537 ... The Trotec Job Control® software can be used to set the running time of the .... JobControl (createMiniDump.exe). The JobControl laser software stands for maximum functionality and versatility in laser processing. The laser .... Download the latest LightBurn version from here: LINK Download the latest Material ... The Trotec printer driver uses Quick Print to send the file directly from your software of choice to JobControl ® as easily as printing, on both PC and Mac. ... LightBurn is layout, editing, and control software for your laser cutter written for .... Pro uživatelé laserů TROTEC máme důležitou informaci. ... JobControl 10.5 podporuje novou technologii pro automatické zaostření.. ... Laser Software Download · Troubleshooting · Free Material Test · Engraving supplies · News + Blog · Newsletter · Event Calendar · Jobs.. Download the free trial of Easy Cut Studio, Easy vinyl cutting plotter software for ... LightBurn is layout, editing, and control software for your laser cutter written for ... SignLab allows you to drive multiple job queues with output to most printers, cutters ... The trotec laser will first engrave the grayscale image into your material, .... With Trotec's JobControl software you have full control over all laser functions. In addition, the. JobControl monitors machine fuctions including the laser, exhaust .... JobControl. Innovative laser software that offers maximum operator comfort for preparing your laser jobs. Laser engraving and laser cutting will be as easy as .... Trotec Job Control Software 32 DOWNLOAD. bb84b2e1ba JobControl Operationmanual 10.. This "Trotec Laser Cut Guide", describes the .... JobControl® Laser Software. The Trotec laser software supports you perfectly in handling your cutting and engraving jobs. It is equipped with a variety of useful .... The Trotec Speedy 500 is the ultimate laser cutting and engraving system for those who require fast ... Software: The intuitive Trotec JobControl Expert software allows the user to perform engraving and ... DOWNLOAD PDF DATASHEET .... Trotec Job Control Software Download ->>> http://urluss.com/15zk00. Trotec JobControl install issue - Had to wipe hard drive and install Win 7 .... While the Trotec laser engraves the stamp's text plate, the Multi Color Jet simultaneously inks the ... Buy a stamp · Usage tips · Dealers area · Downloads ... Besides that, you only need a PC to control both machines. ... The intelligent laser software creates three production jobs fully automatically: the laser cut for the Multi .... Thread: Trotec Jobcontrol ... point that I want to learn myself alot about adjusting settings in de Jobcontrol software. ... Download Your File Now. A guide to uninstall Trotec - JobControl - v11.1.0 from your system ... go to Download Link; download the setup by pressing the DOWNLOAD button ... The software company is: http://www.troteclaser.com; The uninstall string is: .... The JobControl software serves for easy operation of your engraver.. trotec job control 9.4 download. Download file. Speedmarker galvo laser .... Related searches» free download jobcontrol software» jobcontrol 11.2 descarga de software» jobcontrol download» ha il blu tutto il toshiba .... So why is the Trotec just whizzing back and forth over my plywood as if it's ... Or is JobControl not considering my objects as suitable for cutting somehow? ... I think there is a software issue. ... Download b/w image of the internet for engrave.. The new trotec jobcontrol x laser software for laser engraving and laser cutting youtube. If the simulation period is greater than that defined in any input swmm .. We present the latest version of the powerful laser software features JobControl® Cut, OptiMotion+ and many other improvements.. Trotec JobControl is a laser software that assists you during the preparation of your graphics and texts for laser engraving or laser cutting.. No specific info about version 10.7. Please visit the main page of Trotec - JobControl on Software Informer. Share your experience... Trotec Job Control Software Download - http://geags.com/1axle0 f5574a87f2 Hello, We've been using Trotec machine for several years and .... Passmarken ermöglichen der JobControl Vision Software, die Position und Rotation ... Gestalten Sie unglaubliche Details und erfüllen Sie minimalste Toleranzen mit Trotec JobControl Vision ... SOFTWARE DOWNLOAD UND INSTALLATION.. Connect with UCL. Alumni · Businesses · Media Relations · Jobs · Support us · Twitter · Facebook · YouTube · SoundCloud · Flickr · Instagram · Antenna .... I ran into the same issue regarding the software download. They also told me they have a TrotecCAM software that is sold separately, and there is no trial .... Crack download software DATAM COPRA RF v2009 Rocscience Phase2 v9. ... Trotec Job Control Software 32 DOWNLOAD. bb84b2e1ba .... Download Trotec Job Control 9.4 - best software for Windows. JobControl: The JobControl laser software stands for maximum functionality and versatility in laser .... Trotec Laser España, S.L.U. - Software para automatización y control. Trotec JobControl. Software para la marcación con láser: guarda la configuración de los .... Search for jobs related to Trotec job control download or hire on the world's largest ... Currently as far as I know very popular software called 'Social Lead Freak' .... JobControl, Free Download by TROTEC GmbH. ... Latest version. 26 Mar 2015. JobControl.exe (32-bit). Alternative software. CZ Print Job .... Im making engravings using a Trotec CO2 machine. I want to use Affinity Design to generate vector files to Job Control (Trotec). ... i've any experience of using the Trotec software and i haven't' been able to download a copy.. Trotec Laser GmbH reserves the right to improve or modify any of the prod- ... permanent communication between JobControl® software and engraver ... If the button "Start Download" can be clicked, a new version was found which can be .... juGuys, My Trotec Speedy 400 has developed a very strange problem - and as ... I think a re-install of the JobControl software from scratch is called for. T ... it is

then pretty easy to the download and install, I like that feature but hearing about all .... When first using a material, download the MSDS, read and understand the safety precautions ... The Trotec Job Control software functions as a printer driver. 15... Compatible Software, Auto CAD, Coreldraw, Photoshop ... Job Control Job Management Software. ... Low initial investment; Fast ROI; Creative control; A nearly infinite number of ... With the Multi Color Jet, Trotec and Trodat have optimized the automated ... Profile · Products · Contact Us · Sitemap · Download Brochure.. ... with a Trotec laser! Download free sample project files from www.troteclaser.com.au. ... JobControl® Vision software for laser cutting machines. JobControl® .... Trotec JobControl is a laser software that assists you during the preparation of your ... jobcontrol laser software trotec + ... Download laser .... JobControl Print Driver Software With the intuitive Trotec JobControl Expert software, engraving and cutting jobs can be completed quickly and efficiently. Overview, JobControl is a Shareware software in the category Miscellaneous developed by TROTEC GmbH. The latest version of JobControl is 7.4.3, released .... Affected software is JobControl, Trotec Driver, MCI-Check, PS-Konverter and JobCreator. Page 6. Operation Manual Trotec Engravers - Software. 3. Issue. Issue .... Trotec Job Control Software Trotec Software Update Speedy series: Laser engraving and cutting machines for formats up to 1016 x 610 mm .... Light in colour, with a smooth sanded finish, Trotec's range of MDF engraving sheets are a strong, cost ... With this laser parameters for the JobControl® software you get best laser engraving results ... 4 - Additionally, you can download a PDF.. Our colleagues from Trotec Laser Canada made this great webinar about our JobControl laser software. What they'll cover in the video:- .... to utilize this software will be required to produce appropriate files for ... download the Trotec Job Control software at the OEM webpage (enter your e-mail and .... Background on Laser Cutting and the Problem. Trotec Job Control is the software that communicates between a vector software and the Trotec .... The Rayjet 300, supplied by Trotec is suitable for laser engraving and cutting ... The biggest issue with the Rayjet is the lack of Job Control software, which ... CamBam Stick Fonts (Scroll down for download link and examples).. Trotec JobControl is a laser software that assists you during the preparation of your ... Mar 18, · Download >> Download Trotec job control x manual Read Online .... Description. Available for. Speedy 300 Speedy 300 fiber. Speedy 300 flexx Speedy 360. Speedy 360 fiber Speedy 360 flexx. Speedy 400 .... TROTEC software with the TROTEC JobControl 9 version (Basic, Advanced, Expert) ... http://ula.cloudz.pw/download?file=job+control+manual.. Luckily, Trotec's JobControl's " Job Outline Function" supports both experienced laser and novice users by allowing you to check the correct position prior to.... Download Laser Remote and enjoy it on your iPhone, iPad and iPod touch. ... The Trotec Laser Remote app offers optimal possibilities control the leaser head ... WIFI, Trotec JobControl X laser software, and a compatible Trotec laser machine.. Trotec Job Control Software Download >>> DOWNLOAD. So why is the Trotec just whizzing back and forth over my plywood as if it's .. trotec job control software, trotec job control software download, trotec job control x software download Trotec Job Control Software Download .... We have 19 Trotec Laser manuals for free PDF download. ... give you a short overview over the installation of the JobControl® software.. Click here to download the Trotec Speedy 300 documentation. ... tool that helps to drive most of the vinyl cutters without the software provided by the manufacturer. ... The next step is to send the project (SVG) to Trotec Job Control application.. We bought a purportedly refurbished trade show demo Trotec Speedy ... The QR code was engraved in Job Control with registration dots and then ... I don't see how a release that fixes a glaring flaw in your software should .... JobControl® Software Download. Get your software upgrade! Jobcontrol® 11.1.1. has been released and is available .... Trotec Job Control Software 32 DOWNLOAD. bb84b2e1ba JobControl Operationmanual 10.x.x V1.0 E V1.1.. 32 2.7 Using Trotec JobControl .. Trotec Speedy Laser Engravers, Trotec JobControl, Trotec UniDrive, and Trotec Engraver are ... Mimaki website (https://mimaki.com/download/software.html).. Trotec JobControl now will open and the print file should appear in the jobs queue to the right. 4.4 Job Control software. In the Job Control .... Over 2 users downloaded software by TROTEC GmbH. See developer information and full list of programs.. Trotec JobControl install issue .... How to: Import & Export Material-Parameters with Job Control X https://www.gravurmaterialien.ch/laser-parameter-download.html The Trotec Laser Software Job .... Photo engraving made easy with the Trotec JobControl® laser software. In 3 steps to. Saved from ... Laser cutting acrylic and PLEXIGLAS® | Trotec laser cutter .... Over 2 users downloaded software by TROTEC GmbH. See developer information and full list of programs.. Trotec Trotec JobControl software Please refer to the Trotec JobControl operation manual for the installa- tion method. This is the driver for the Trotec laser .... Trotec Job Control Software Download ->>> http://urluss.com/15pk1i. JobControl 11.2 Software Download. Get your JobControl laser software .... JobControl® Cut is a fully integrated cutting software with CAM functionalities for engravers to make Trotec customers even more profitable.. Step 3: Job Control & Preparing/Running the Laser ... \*You can use other software to design your file such as Inkscape or Corel. However, this is not ... Delete your file from the desktop/downloads/JC. • Turn off the laser using ... d9dee69ac8